## **Demandes**

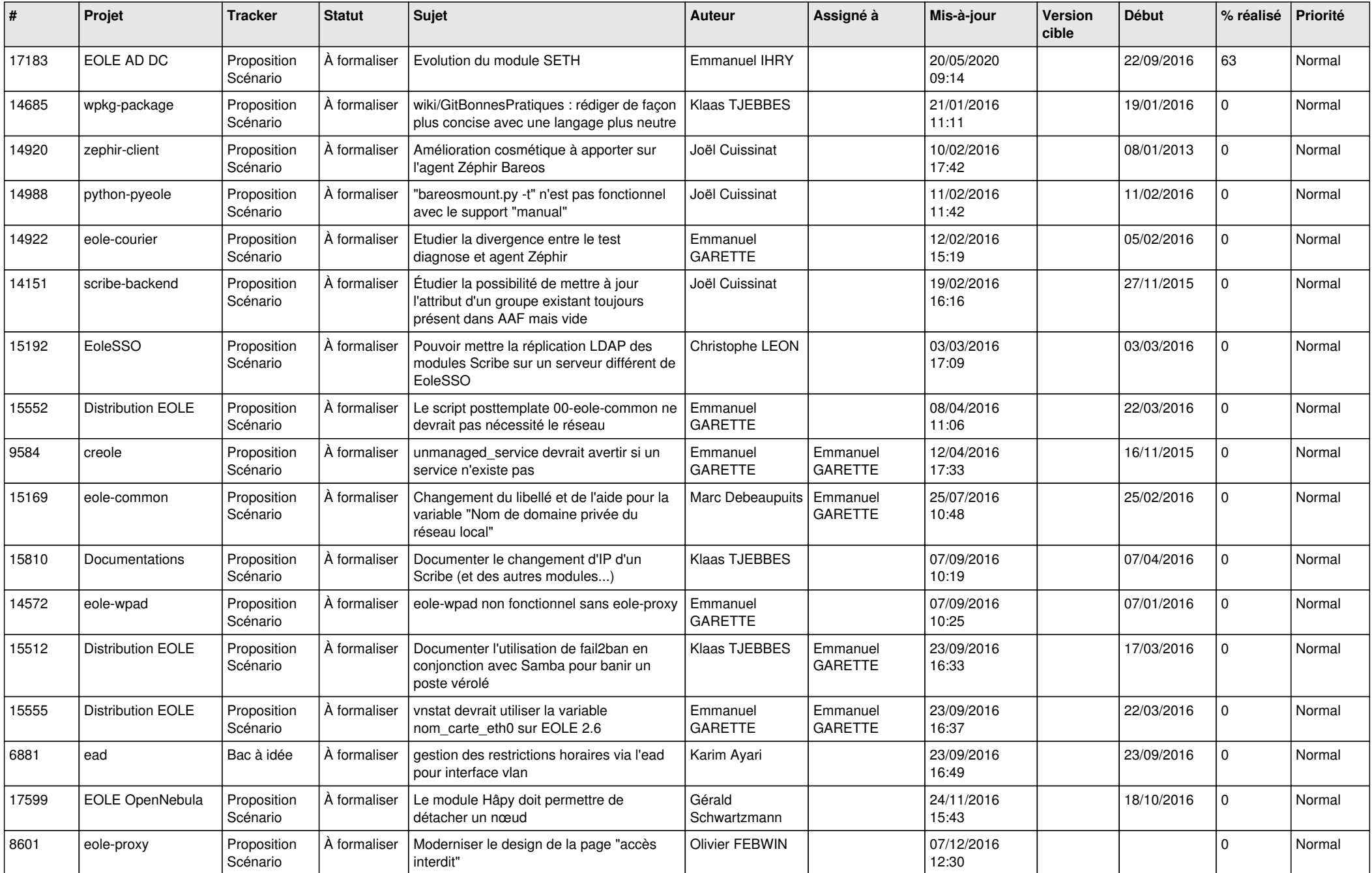

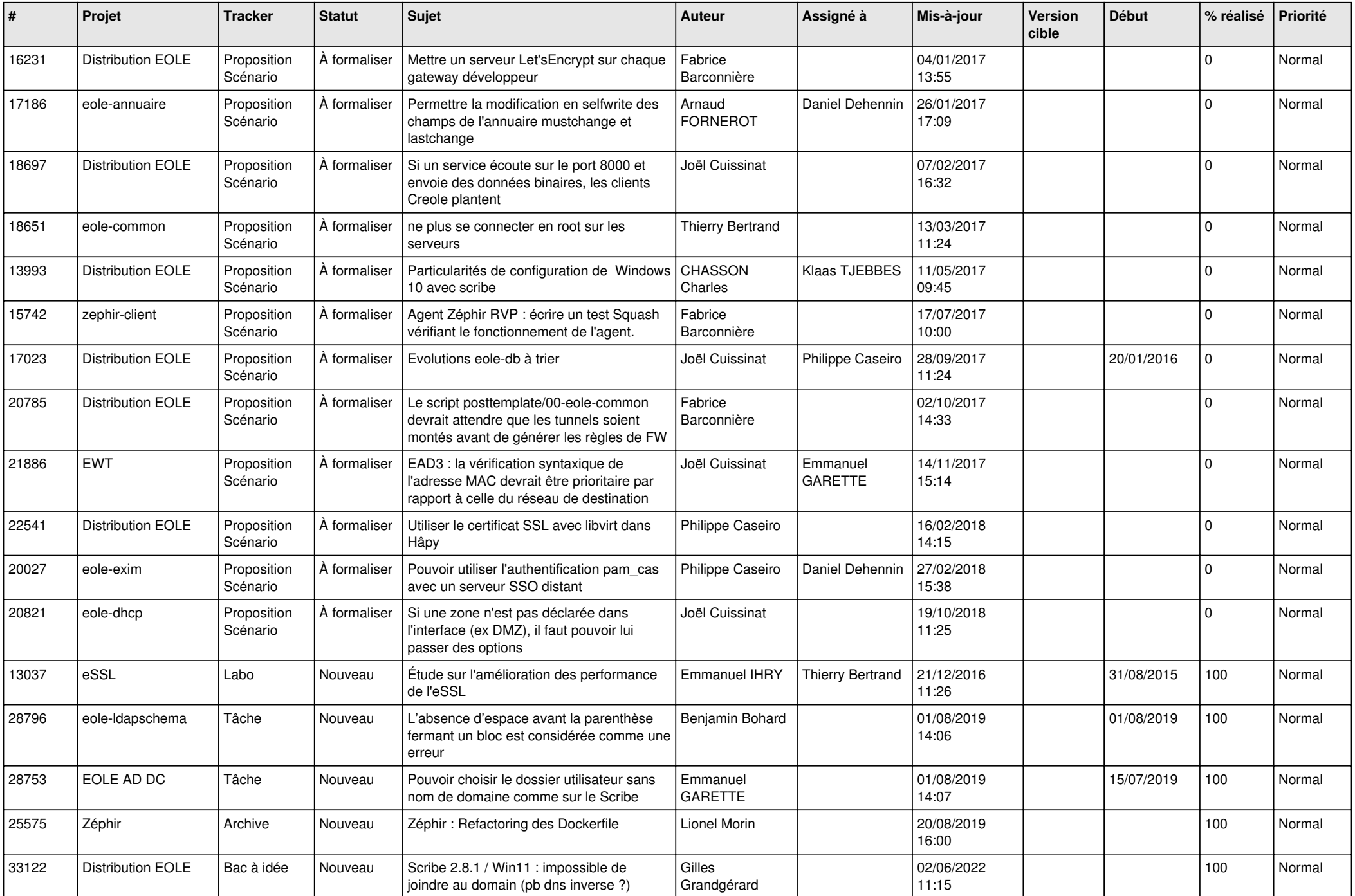

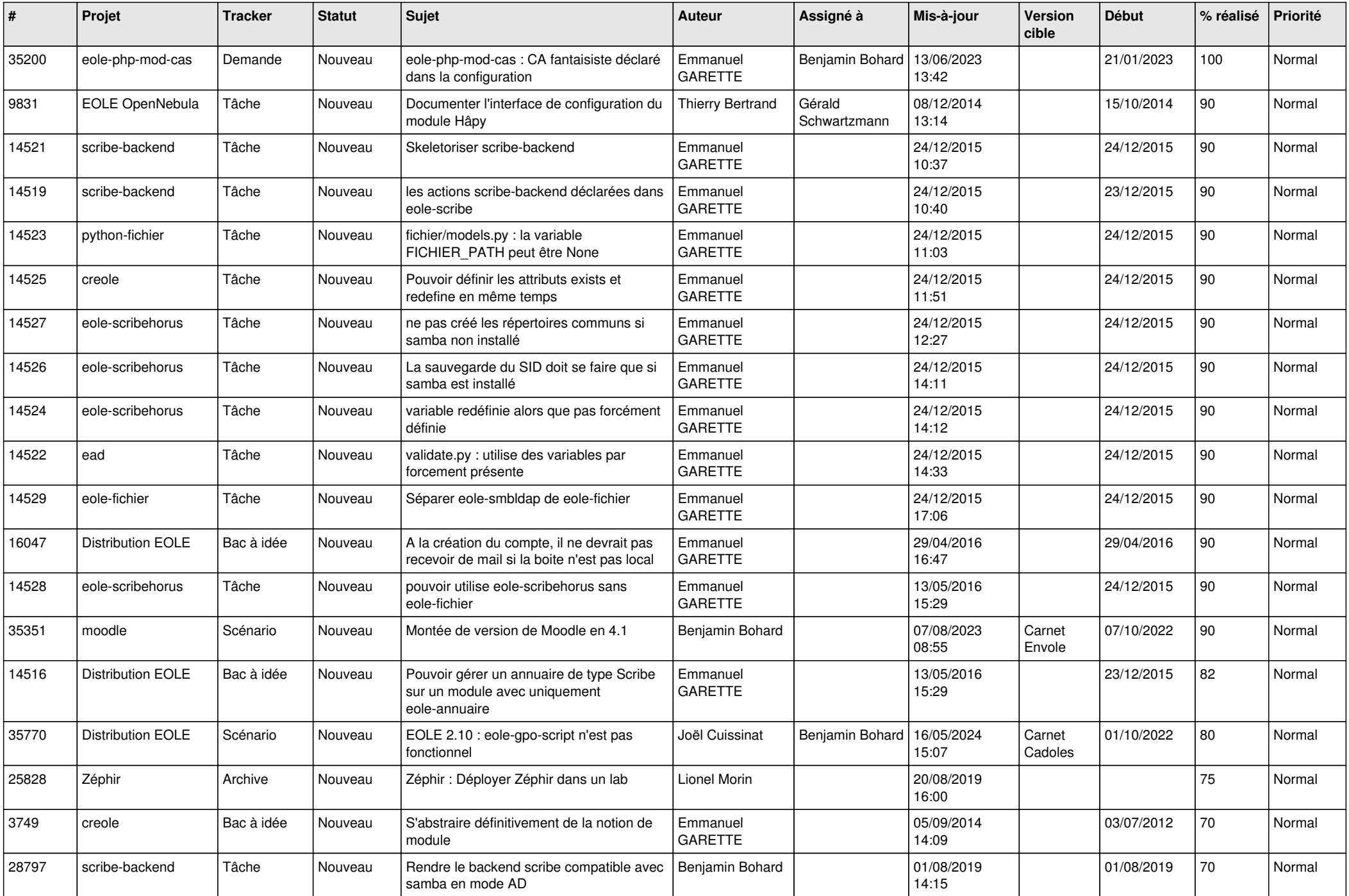

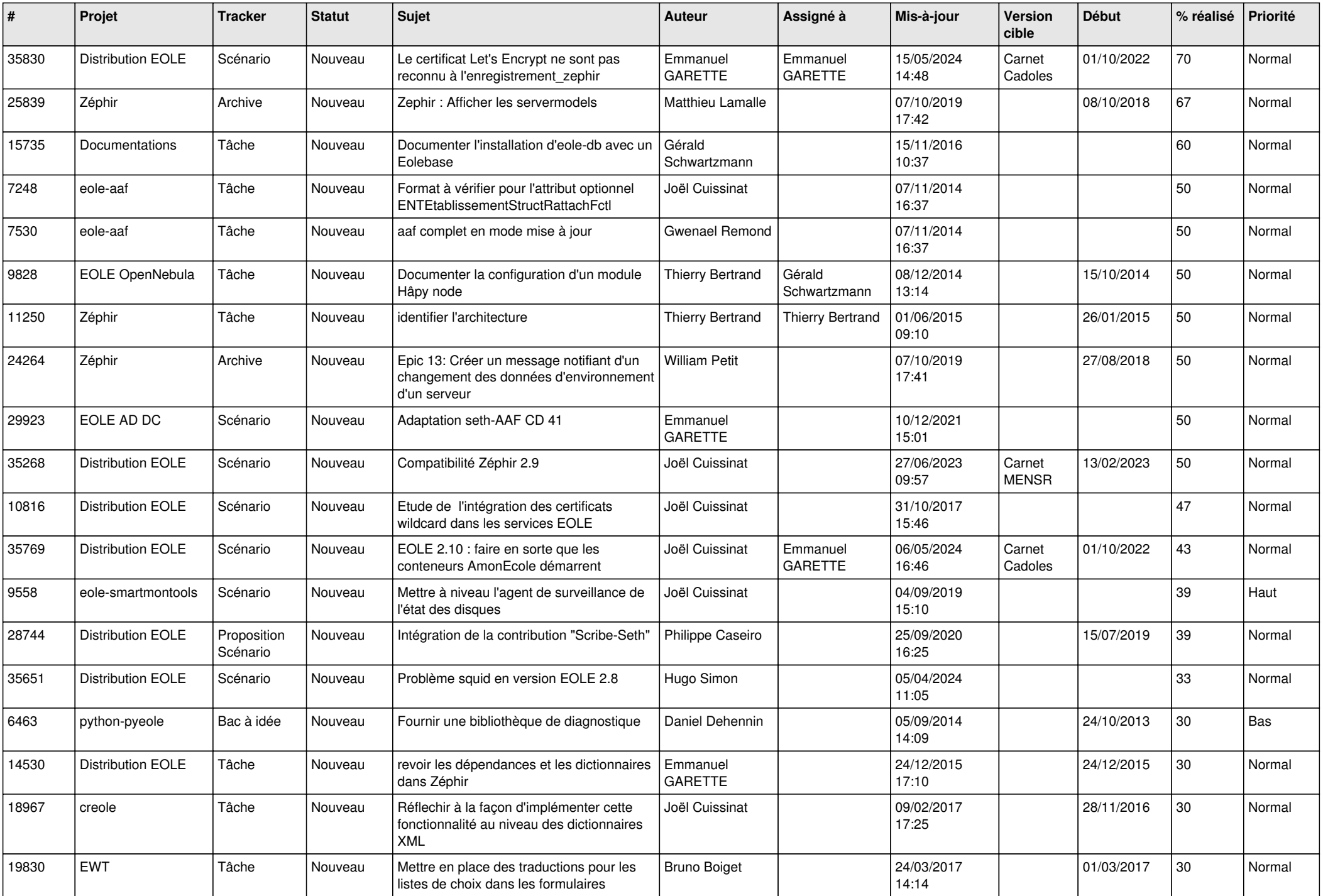

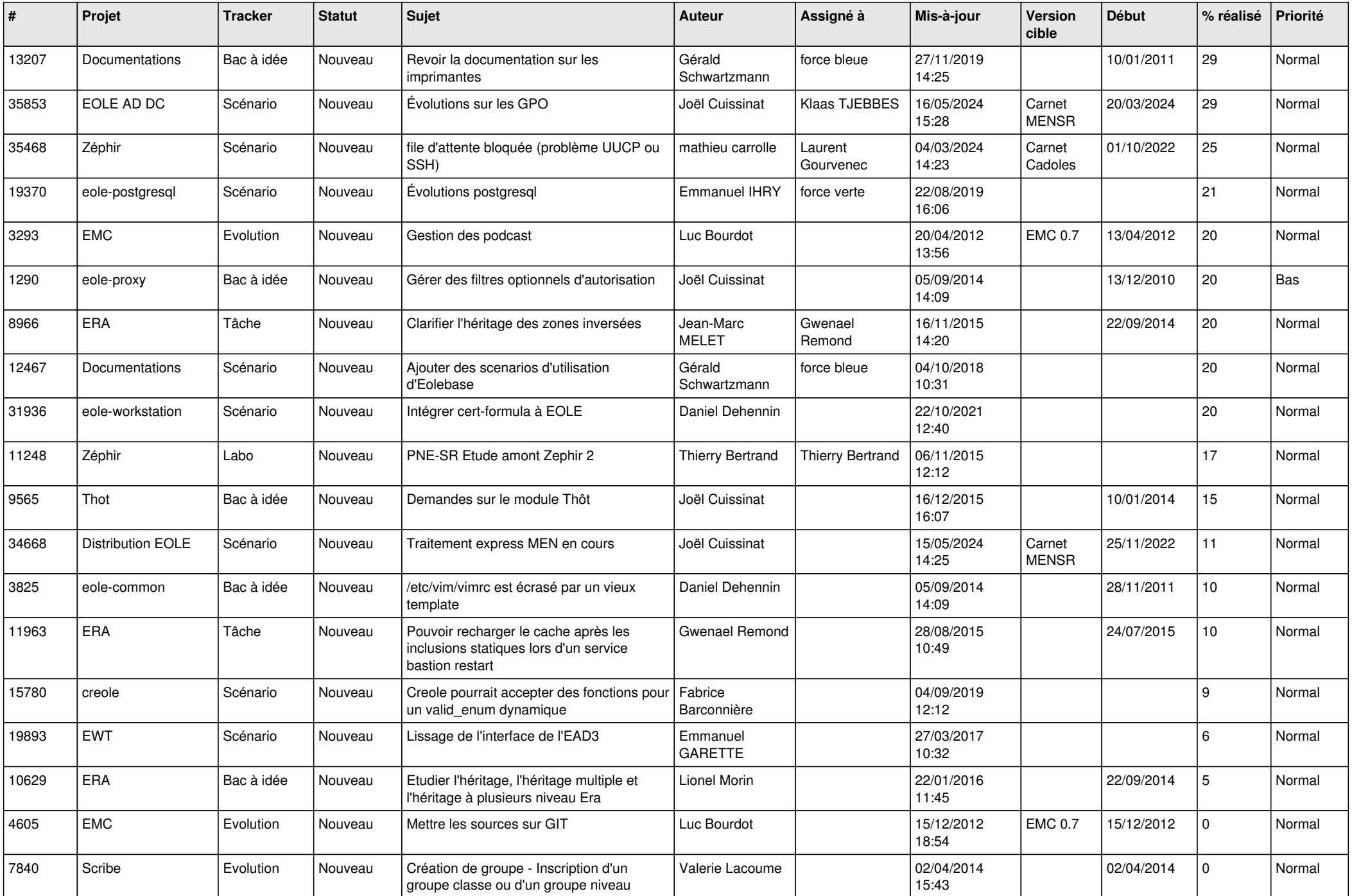

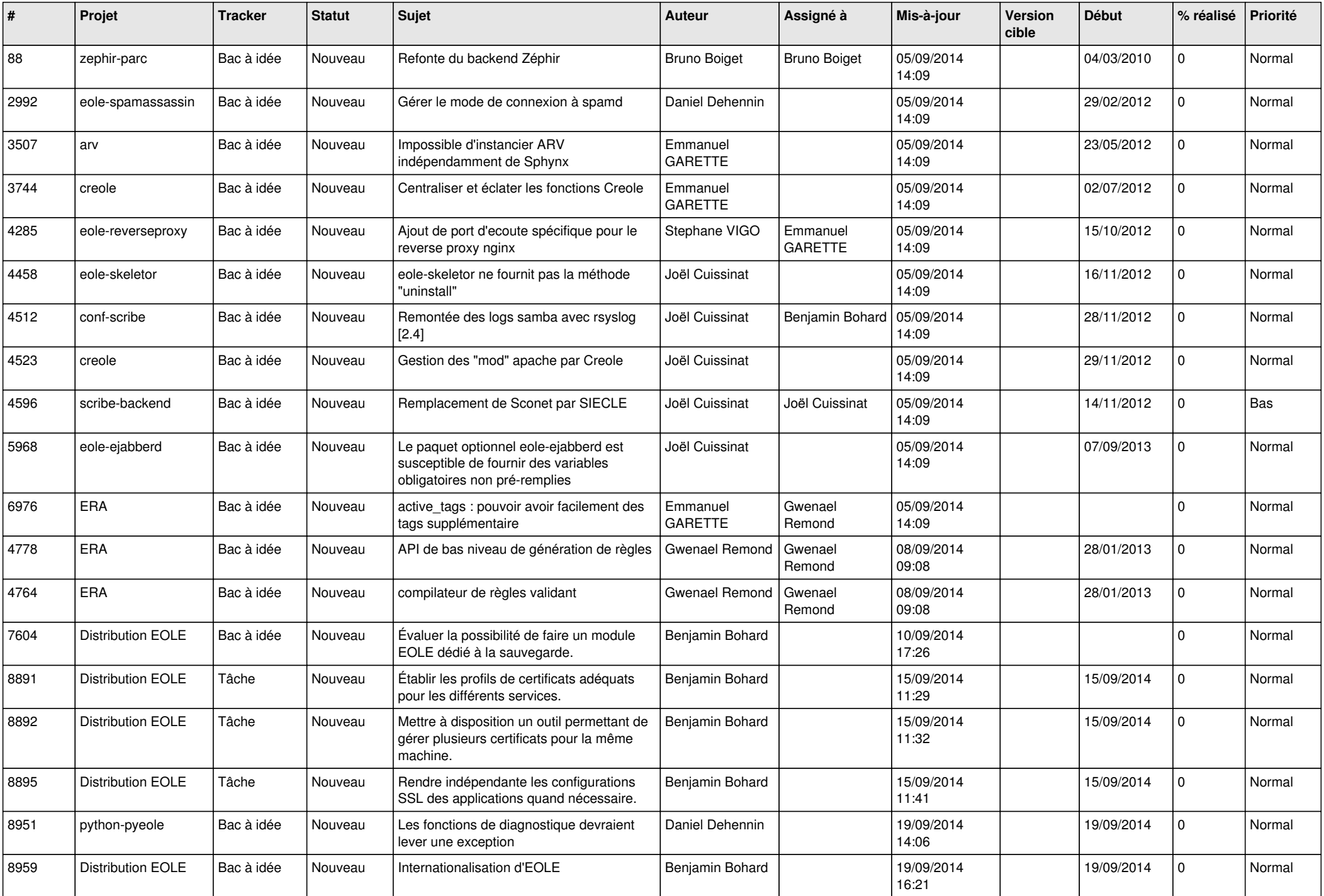

![](_page_6_Picture_539.jpeg)

![](_page_7_Picture_597.jpeg)

![](_page_8_Picture_620.jpeg)

![](_page_9_Picture_561.jpeg)

![](_page_10_Picture_583.jpeg)

![](_page_11_Picture_616.jpeg)

![](_page_12_Picture_572.jpeg)

![](_page_13_Picture_578.jpeg)

![](_page_14_Picture_571.jpeg)

![](_page_15_Picture_541.jpeg)

![](_page_16_Picture_548.jpeg)

![](_page_17_Picture_555.jpeg)

![](_page_18_Picture_578.jpeg)

![](_page_19_Picture_619.jpeg)

![](_page_20_Picture_579.jpeg)

![](_page_21_Picture_574.jpeg)

![](_page_22_Picture_574.jpeg)

![](_page_23_Picture_583.jpeg)

![](_page_24_Picture_563.jpeg)

![](_page_25_Picture_562.jpeg)

![](_page_26_Picture_549.jpeg)

![](_page_27_Picture_271.jpeg)

**...**